#### **DF24addimage/d2aimg**

intn DF24addimage(char \**filename*, VOIDP *image*, int32 *width*, int32 *height*)

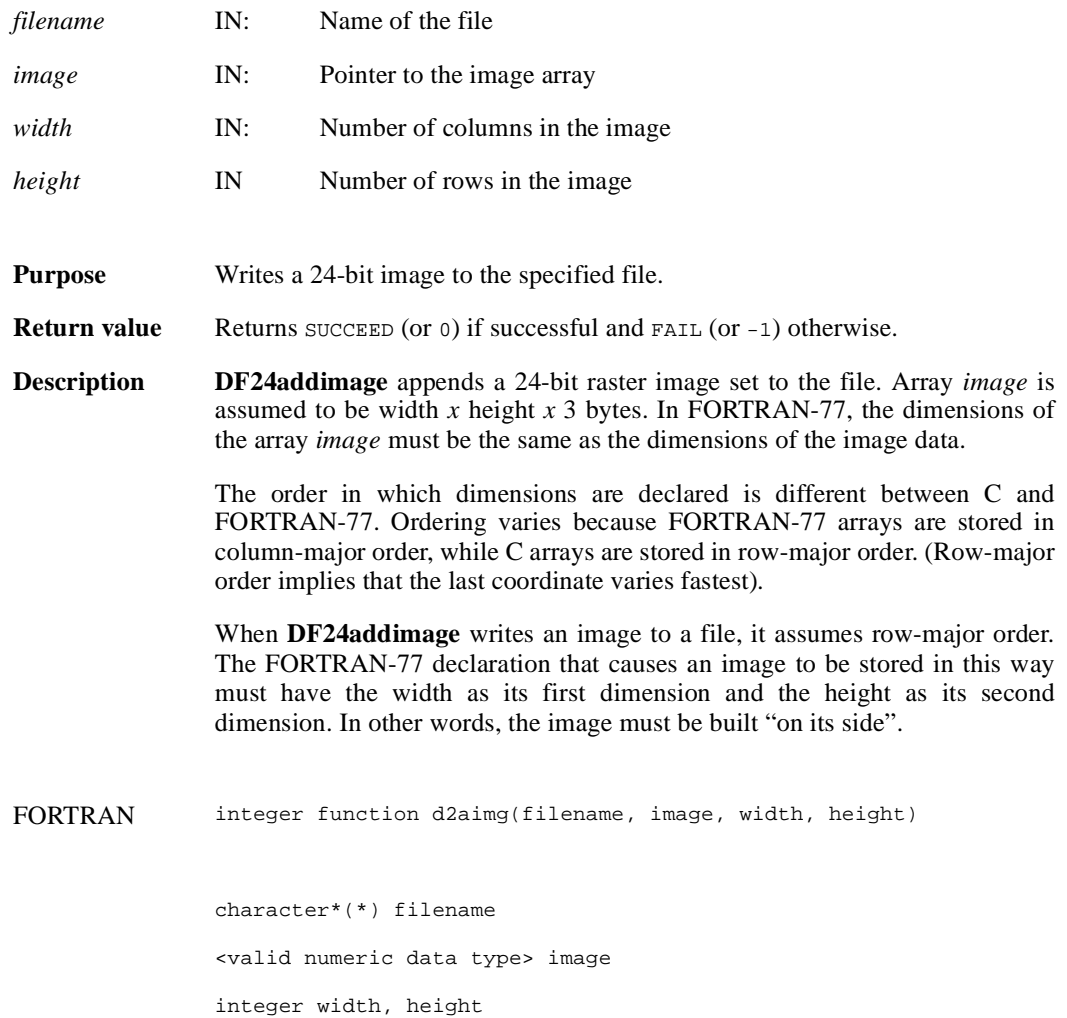

## **DF24getdims/d2gdims**

intn DF24getdims (char \**filename*, int32 \**width*, int32 \**height*, intn \**interlace\_mode*)

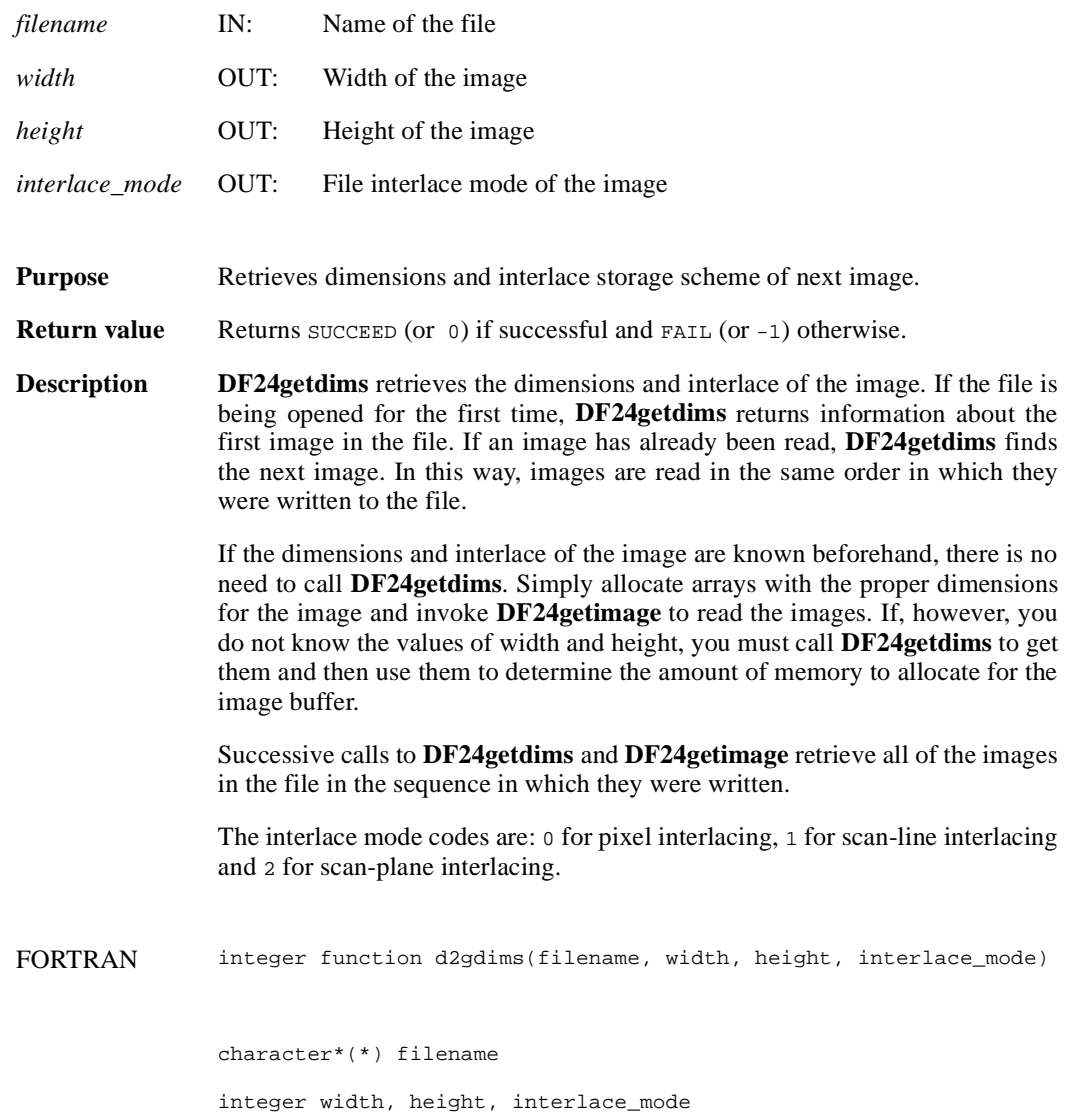

#### **DF24getimage/d2gimg**

intn DF24getimage(char \**filename*, VOIDP *image*, int32 *width*, int32 *height*)

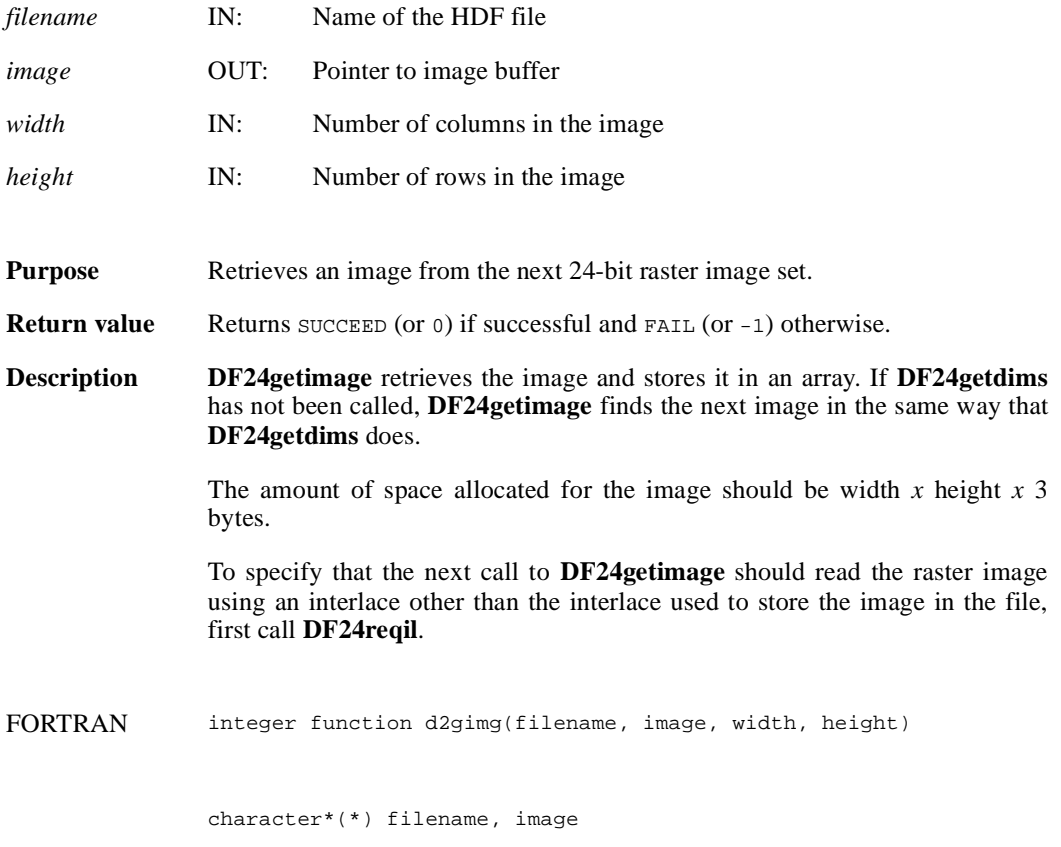

integer width, height

## **DF24lastref/d2lref**

uint16 DF24lastref( )

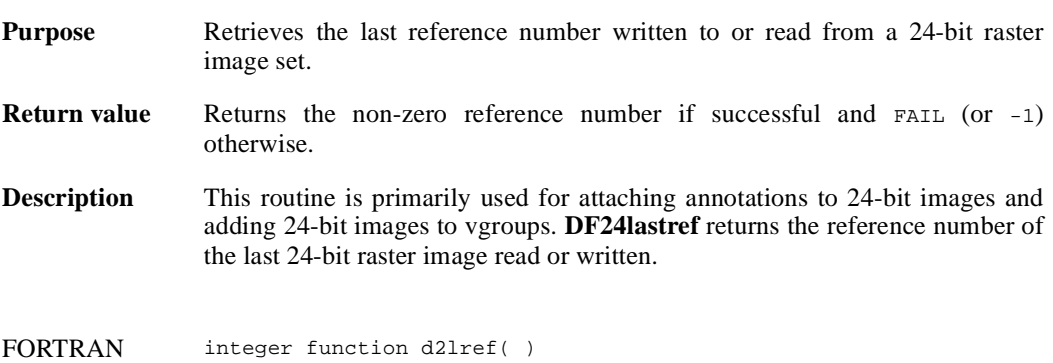

#### **DF24nimages/d2nimg**

intn DF24nimages(char \**filename*)

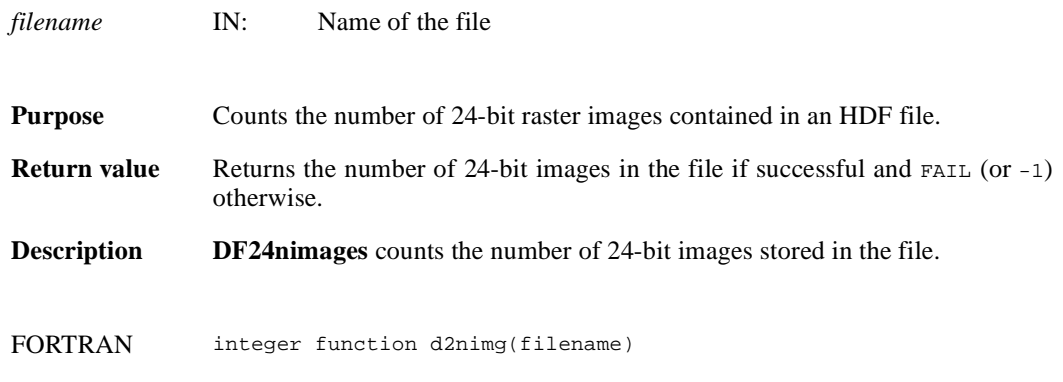

character\*(\*) filename

## **DF24putimage/d2pimg**

intn DF24putimage(char \**filename*, VOIDP *image*, int32 *width*, int32 *height*)

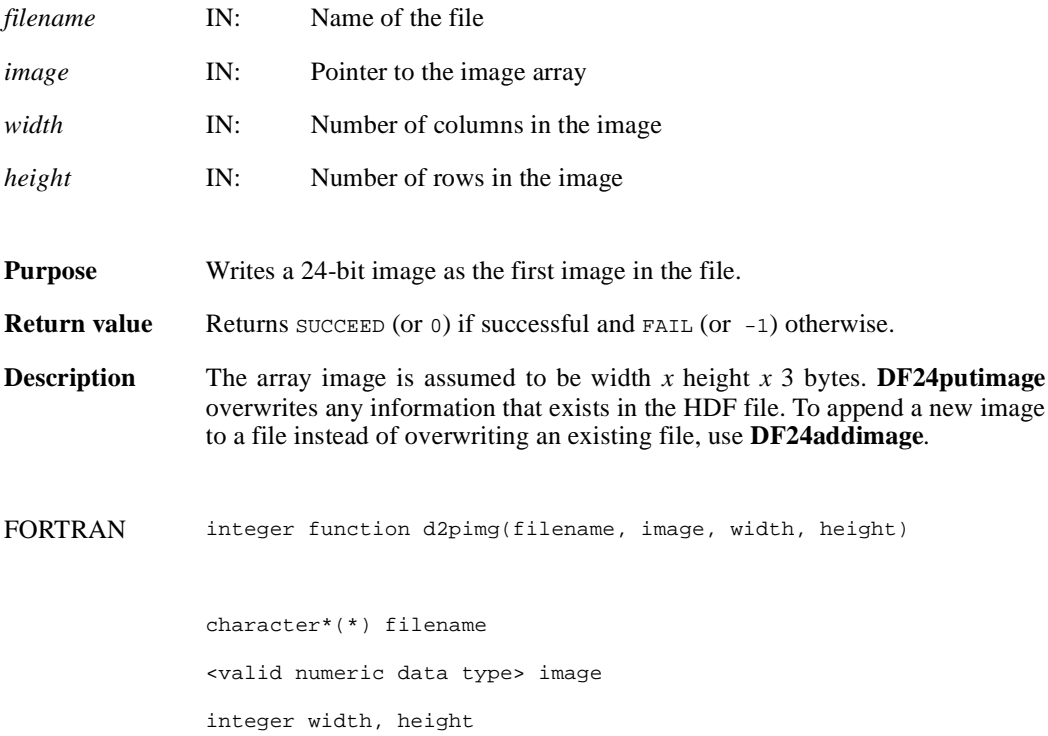

#### **DF24readref/d2rref**

intn DF24readref(char \**filename*, uint16 *ref*)

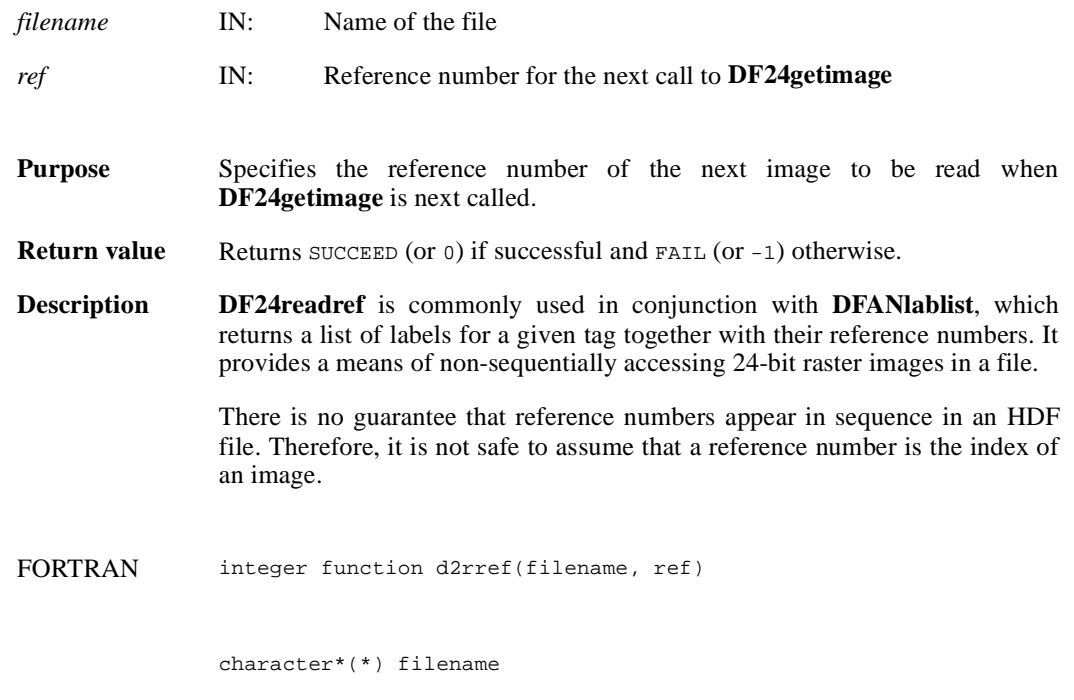

integer ref

# **DF24reqil/d2reqil**

intn DF24reqil (intn *il*)

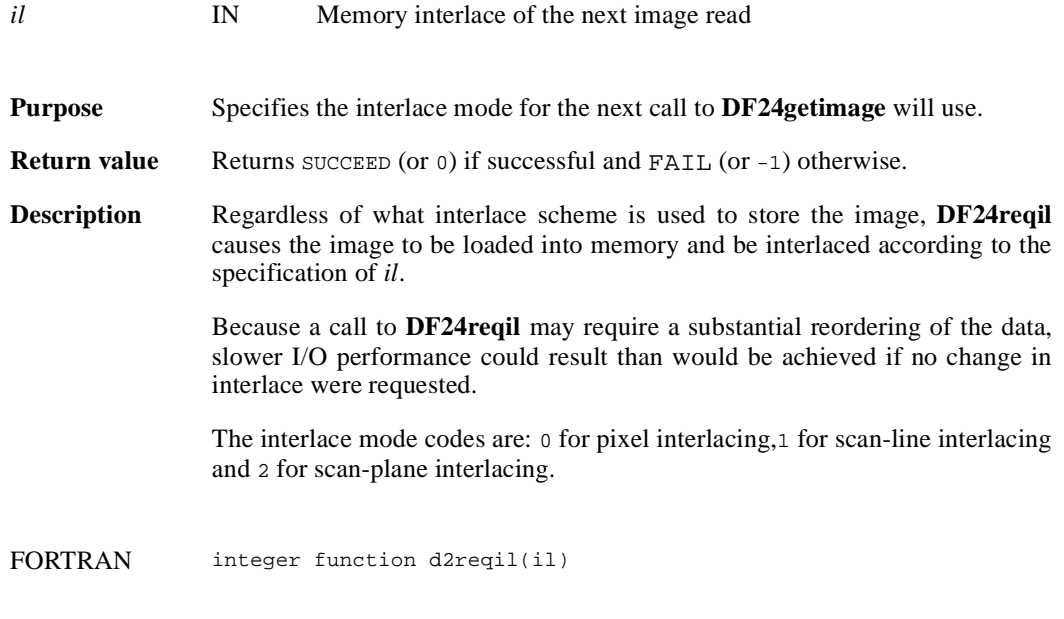

integer il

#### **DF24restart/d2first**

intn DF24restart( )

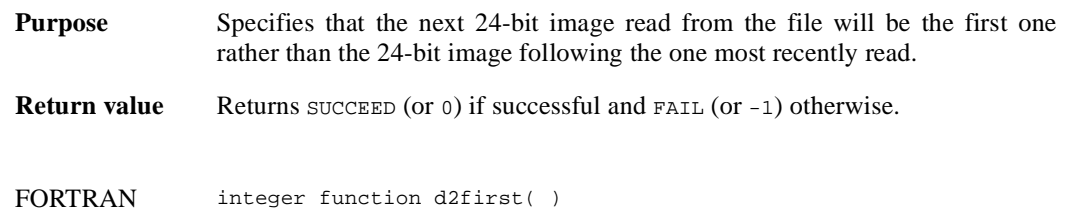

#### **DF24setcompress/d2scomp**

intn DF24setcompress(int32 *type*, comp\_info \**cinfo*)

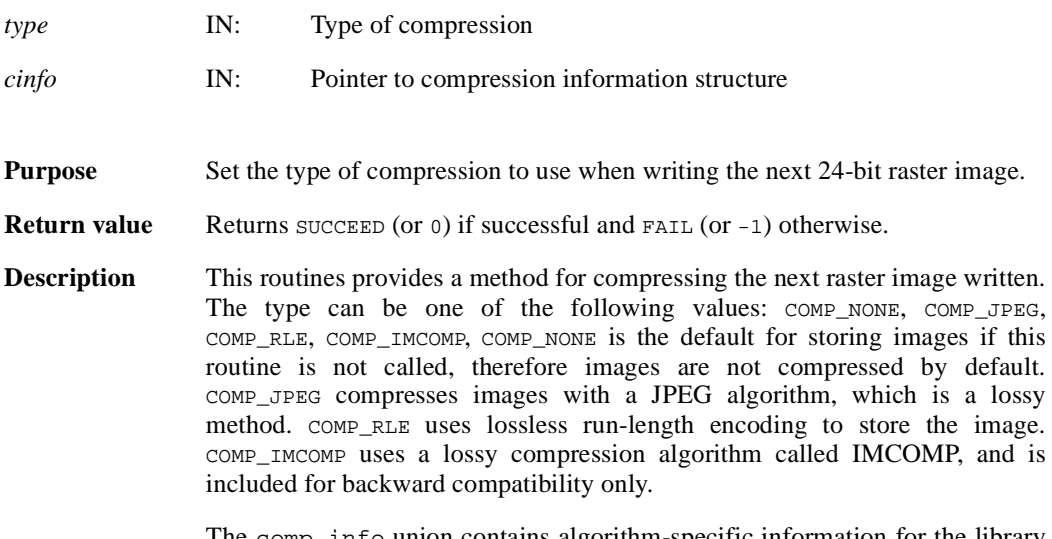

The comp\_info union contains algorithm-specific information for the library routines that perform the compression and is defined in the hcomp. h header file as follows:

```
typedef union tag_comp_info
```

```
{
      struct
       { 
             intn quality; 
             intn force_baseline; 
        }
       jpeg;
      struct
         { 
            int32 nt; 
           intn sign_ext;<br>intn fill one;
                   fill\_one; intn start_bit; 
             intn bit_len;
         }
      nbit;
      struct
         { 
             intn skp_size; 
         }
      skphuff;
      struct
        { 
             intn level; 
         }
      deflate;
   }
comp_info
```
This union is defined to provide future expansion, but is currently only used by the COMP\_JPEG compression type. A pointer to a valid comp\_info union is required for all compression types other than COMP\_JPEG, but the values in the union are not used. The comp\_info union is declared in the header file hdf.h and is shown here for informative purposes only, it should not be re-declared in a user program.

For COMP\_JPEG compression, the quality member of the jpeg structure must be set to the quality of the stored image. This number can vary from 100, the best quality, to 0, terrible quality. All images stored with COMP\_JPEG compression are stored in a lossy manner, even images stored with a quality of 100. The ratio of size to perceived image quality varies from image to image, some experimentation may be required to determine an acceptable quality factor for a given application. The force\_baseline parameter determines whether the quantization tables used during compression are forced to the range 0-255. The force\_baseline parameter should normally be set to 1 (forcing baseline results), unless special applications require non-baseline images to be used.

If the compression type is JPEG, **d2scomp** defines the default JPEG compression parameters to be used. If these parameters must be changed later, the **d2sjpeg** routine must be used. (See the Reference Manual entry for **d2sjpeg**)

FORTRAN integer function d2scomp(type)

integer type

#### **d2scomp**

integer d2scomp(integer *quality*, integer *baseline*)

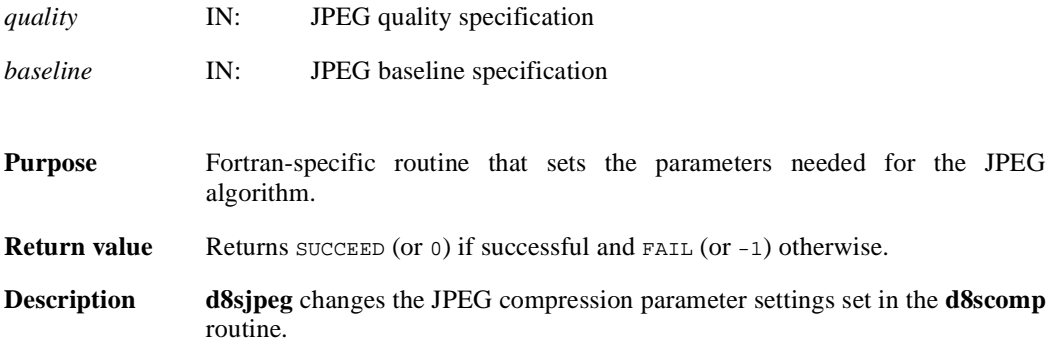

# **d2sjpeg**

integer d2sjpeg(integer *quality*, integer *baseline*)

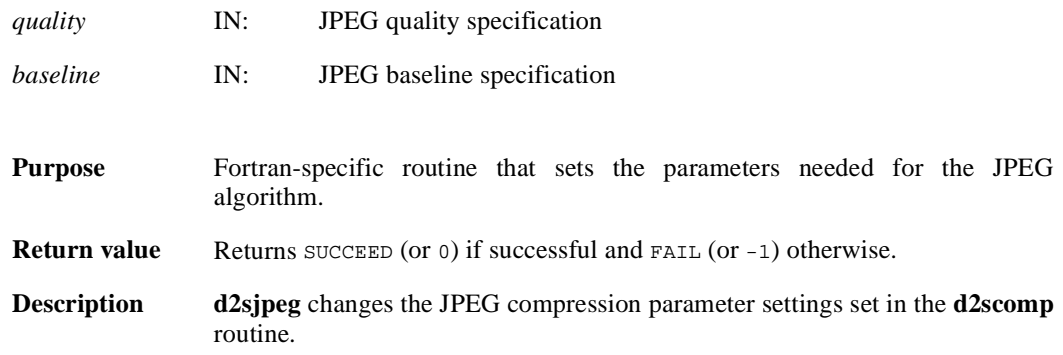

#### **DF24setdims/d2sdims**

intn DF24setdims(int32 *width*, int32 *height*)

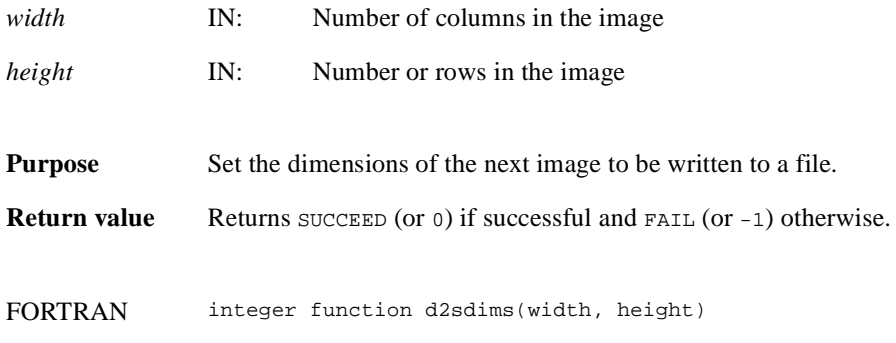

integer width, height

#### **DF24setil/d2setil**

intn DF24setil(intn *il*)

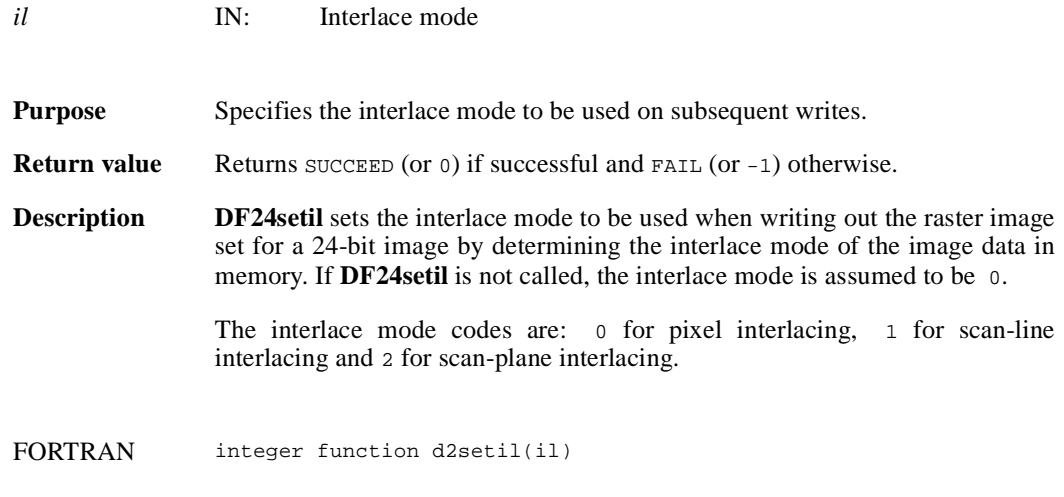

integer il

#### **DFR8addimage/d8aimg**

intn DFR8addimage(char \**filename*, VOIDP *image*, int32 *width*, int32 *height*, uint16 *compress*)

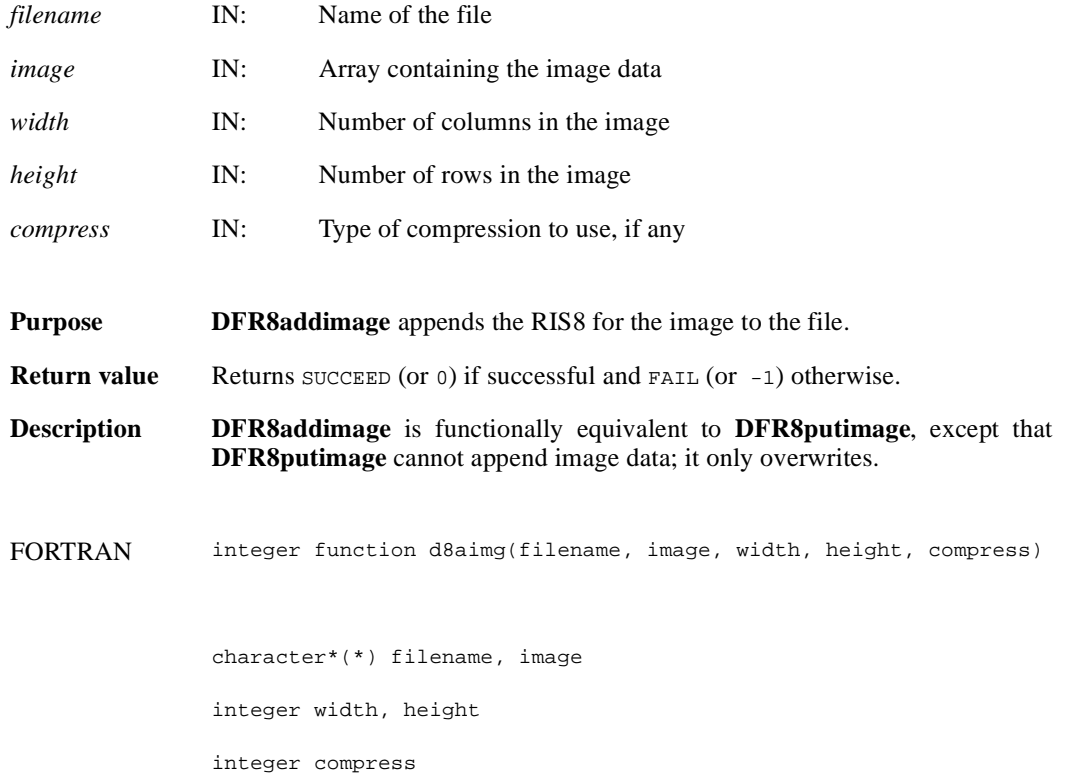

## **DFR8getdims/d8gdims**

intn DFR8getdims(char \**filename*, int32 \**width*, int32 \**height*, intn \**ispalette*)

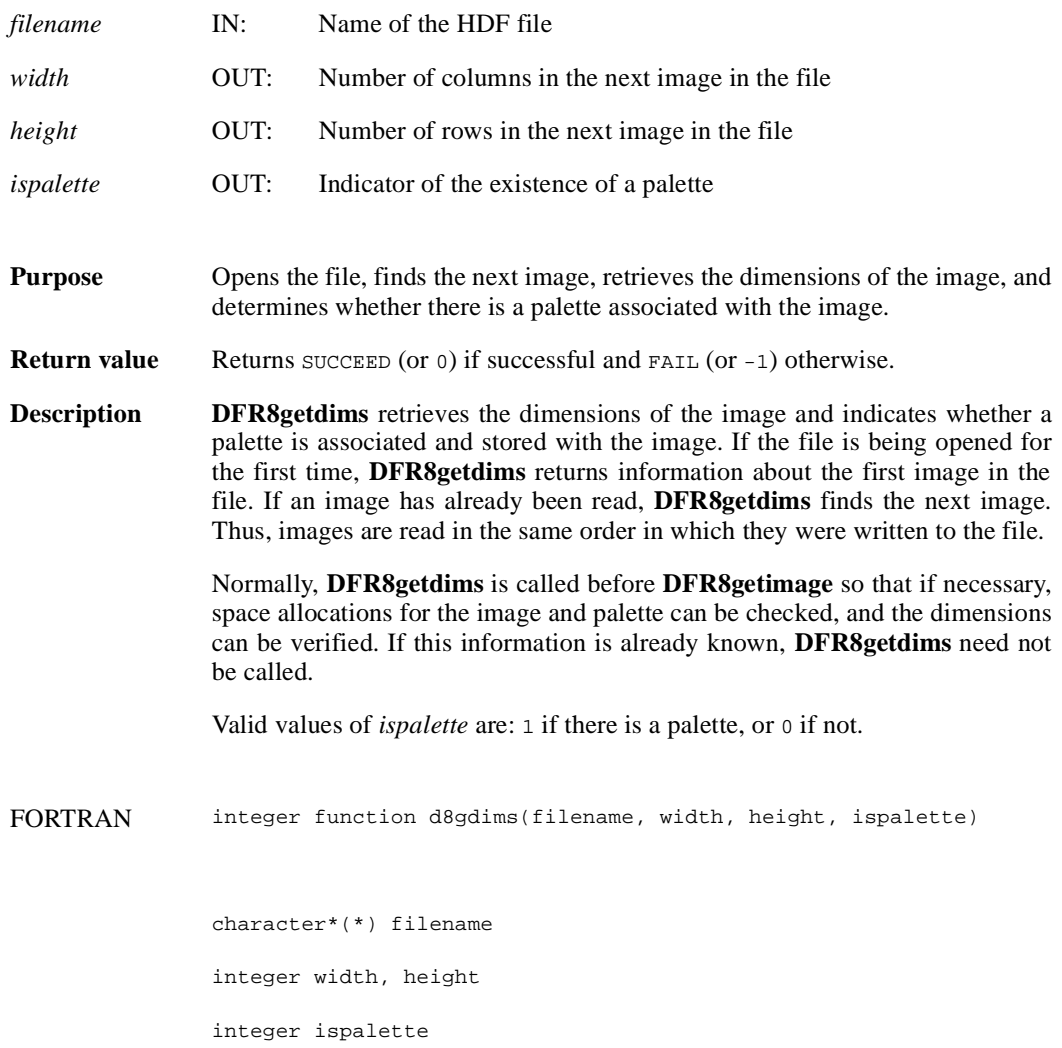

#### **DFR8getimage/d8gimg**

intn DFR8getimage(char \**filename*, uint8 \**image*, int32 *width*, int32 *height*, uint8 \**palette*)

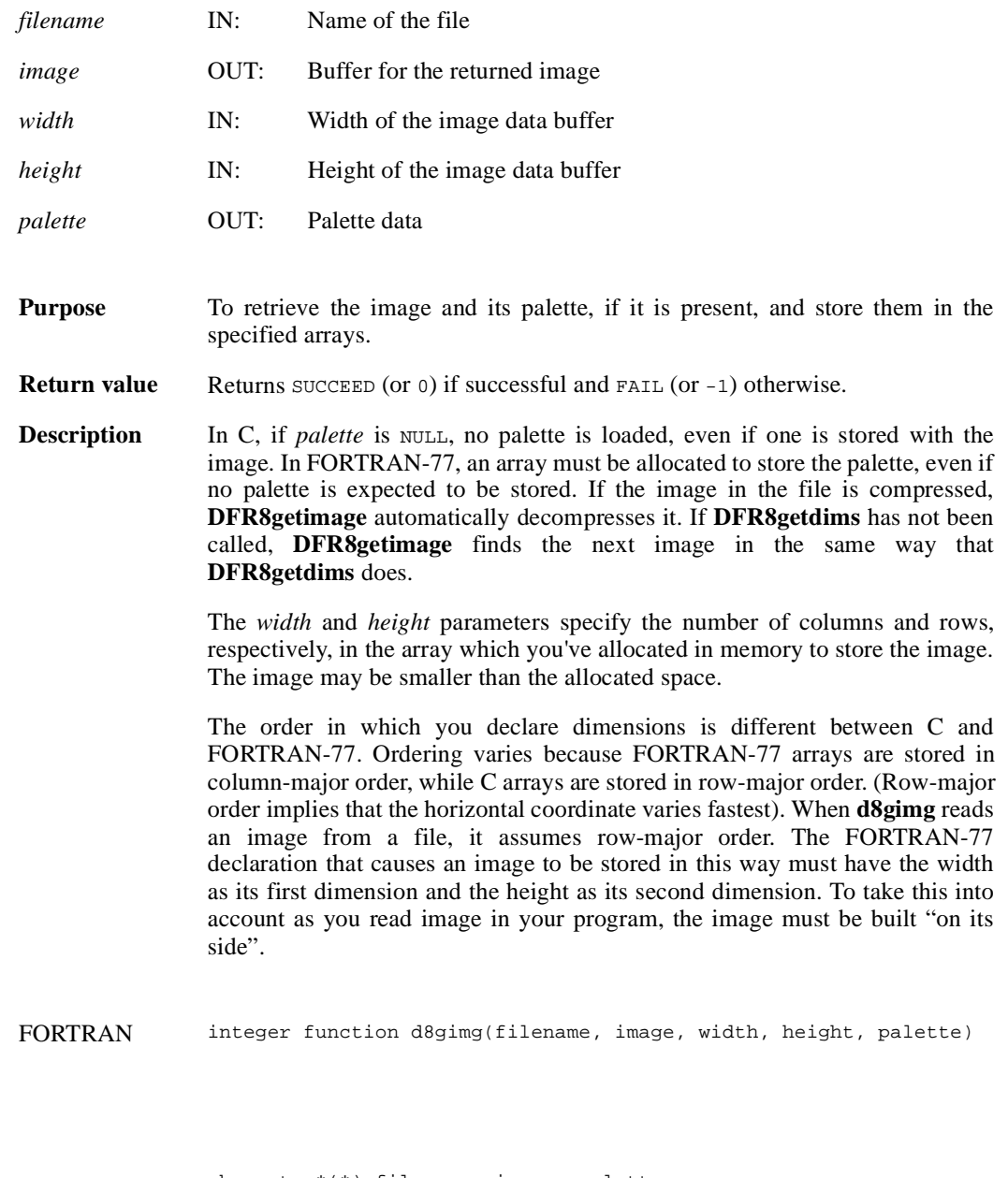

character\*(\*) filename, image, palette

integer width, height

# **DFR8getpalref**

intn DFR8getpalref(uint16 \**pal\_ref*)

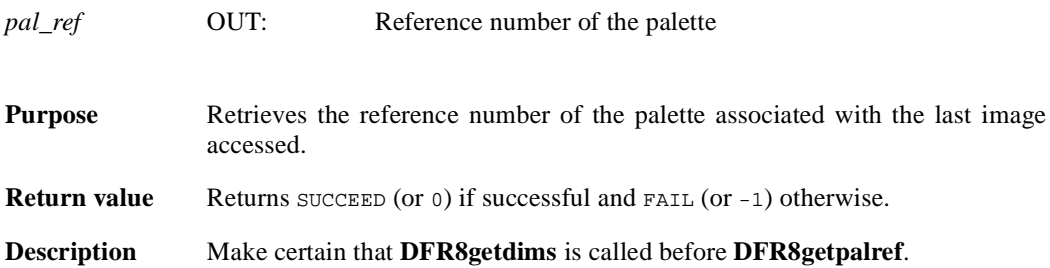

#### **DFR8lastref/d8lref**

uint16 DFR8lastref( )

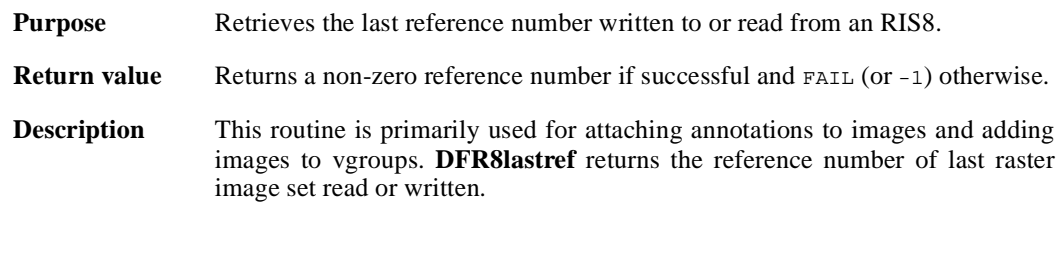

FORTRAN integer function d8lref( )

## **DFR8nimages/d8nims**

intn DFR8nimages(char \**filename*)

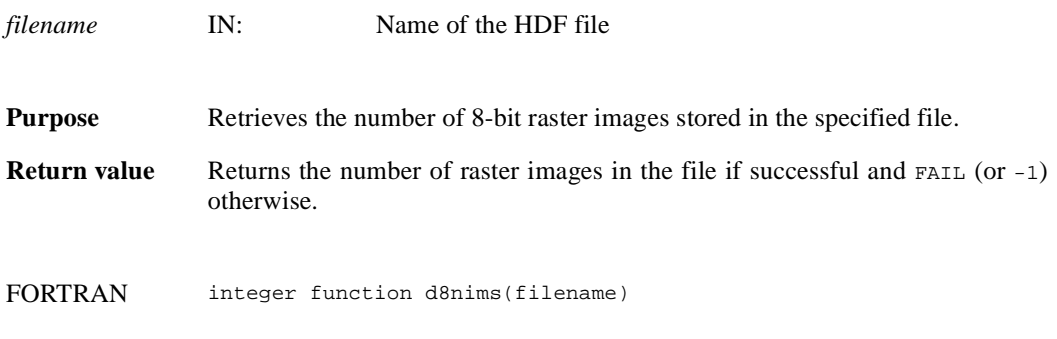

character\*(\*) filename

## **DFR8putimage/d8pimg**

intn DFR8putimage(char \**filename*, VOIDP *image*, int32 *width*, int32 *height*, uint16 *compress*)

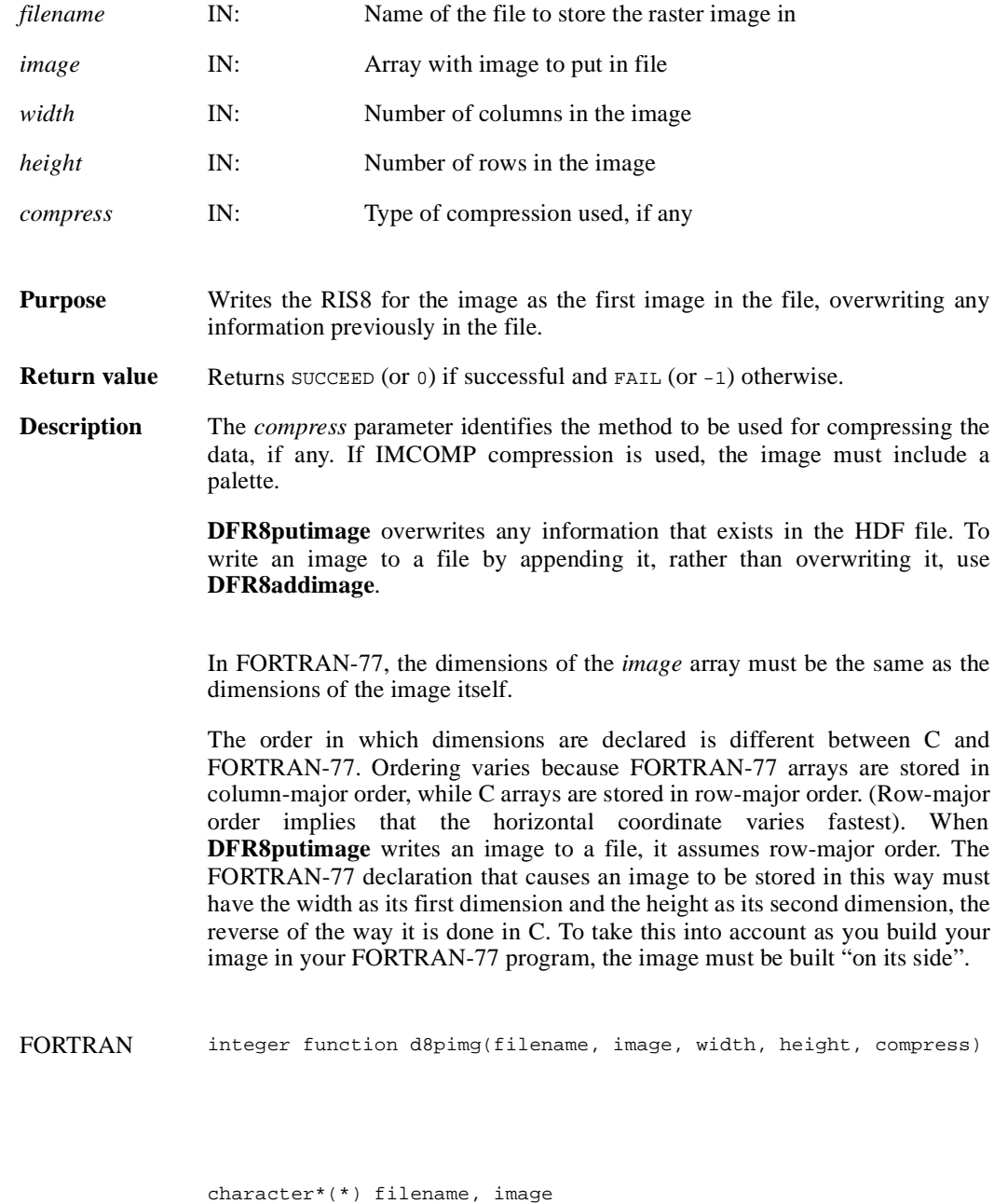

integer width, height, compress

**June 26, 1998 2-249**

## **DFR8readref/d8rref**

intn DFR8readref(char \*filename, uint16 *ref*)

integer ref

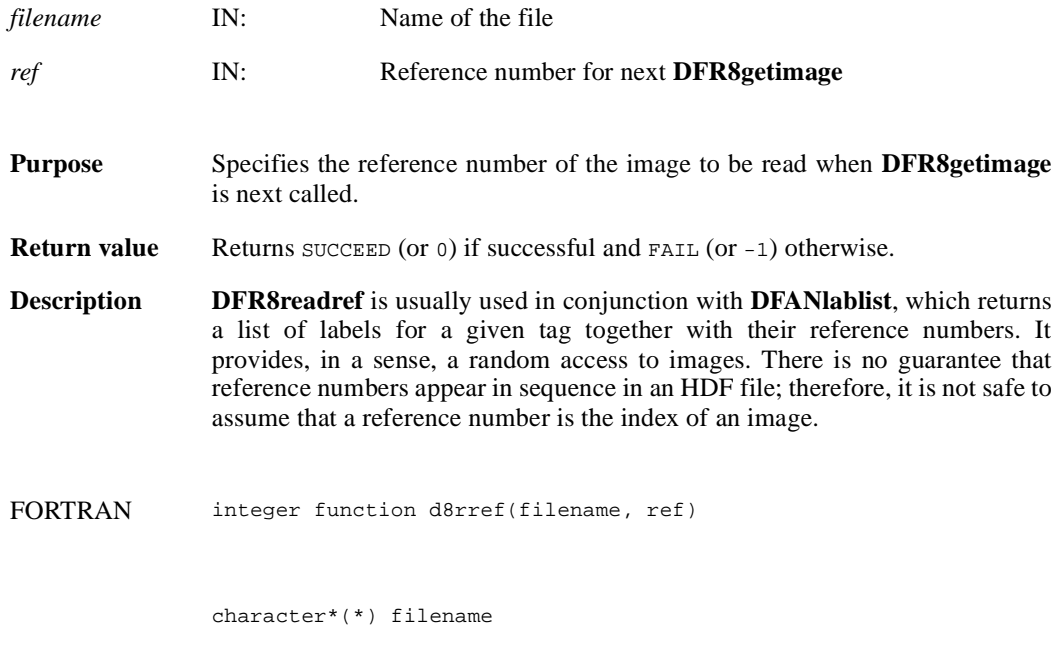

#### **DFR8restart/d8first**

intn DFR8restart( )

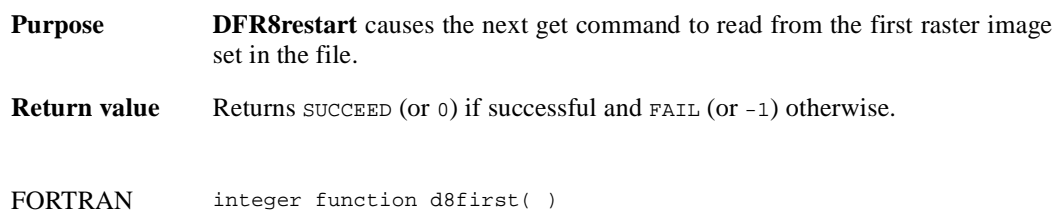

#### **DFR8setcompress/d8scomp**

intn DFR8setcompress(int32 *type*, comp\_info \**cinfo*)

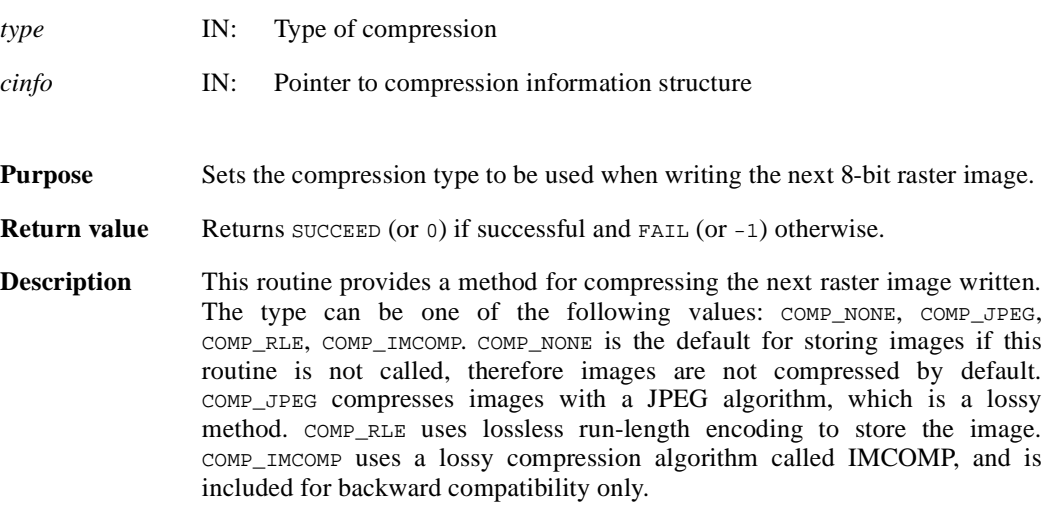

The comp\_info union contains algorithm-specific information for the library routines that perform the compression and is defined in the hcomp. h header file as follows (refer to the header file for inline documentation):

```
typedef union tag_comp_info
   { 
       struct
        { 
               intn quality; 
              intn force_baseline; 
          }
       jpeg;
       struct
          { 
              int32 nt; 
             intn sign_ext;<br>intn fill one;
                       fill\_one; intn start_bit; 
               intn bit_len;
          }
       nbit;
       struct
          { 
               intn skp_size; 
          }
       skphuff;
       struct
          { 
               intn level; 
          }
       deflate;
   }
```
This union is defined to provide future expansion, but is currently only used by the COMP\_JPEG compression type. A pointer to a valid comp\_info union is required for all compression types other than COMP\_JPEG, but the values in the union are not used. The comp\_info union is declared in the header file hdf.h and is shown here for informative purposes only, it should not be re-declared in a user program.

For COMP\_JPEG compression, the quality member of the jpeg structure must be set to the quality of the stored image. This number can vary from 100, the best quality, to 0, terrible quality. All images stored with COMP\_JPEG compression are stored in a lossy manner, even images stored with a quality of 100. The ratio of size to perceived image quality varies from image to image, some experimentation may be required to determine an acceptable quality factor for a given application. The force\_baseline parameter determines whether the quantization tables used during compression are forced to the range 0-255. It should normally be set to 1 (forcing baseline results), unless special applications require non-baseline images to be used.

If the compression type is JPEG, **d8scomp** defines the default JPEG compression parameters to be used. If these parameters must be changed later, the **d8sjpeg** routine must be used. (Refer to the Reference Manual page on **d8sjpeg**).

FORTRAN integer function d8scomp(type)

integer type

#### **d8scomp**

integer d8scomp(integer *quality*, integer *baseline*)

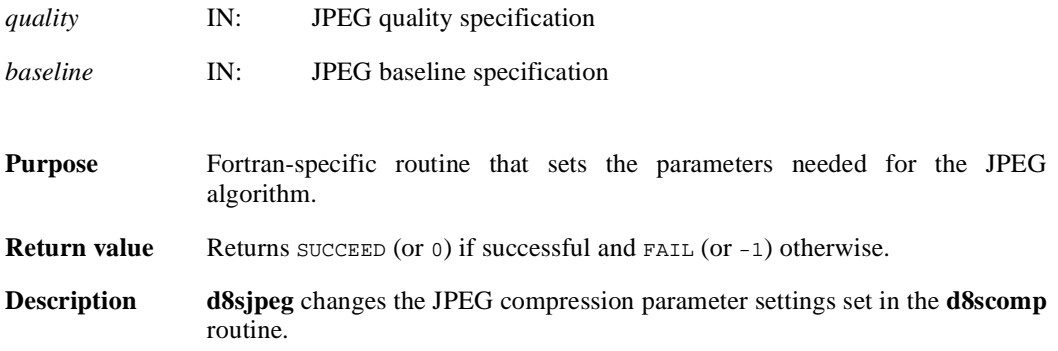

## **d8sjpeg**

integer d8sjpeg(integer *quality*, integer *baseline*)

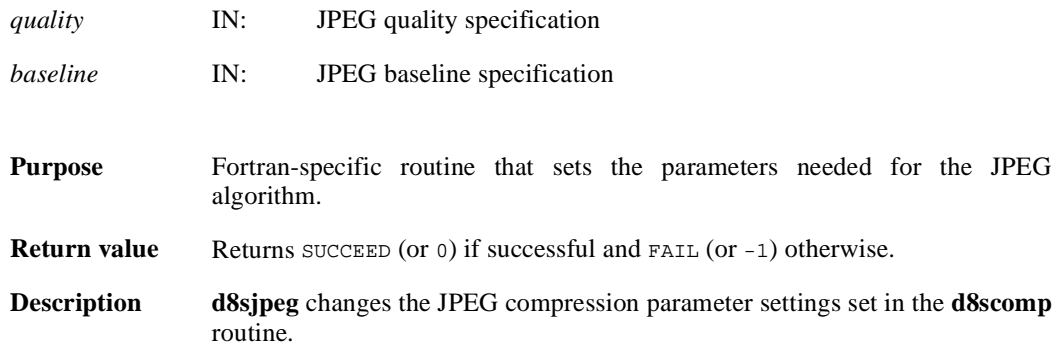

#### **DFR8setpalette/d8spal**

intn DFR8setpalette(uint8 \**palette*)

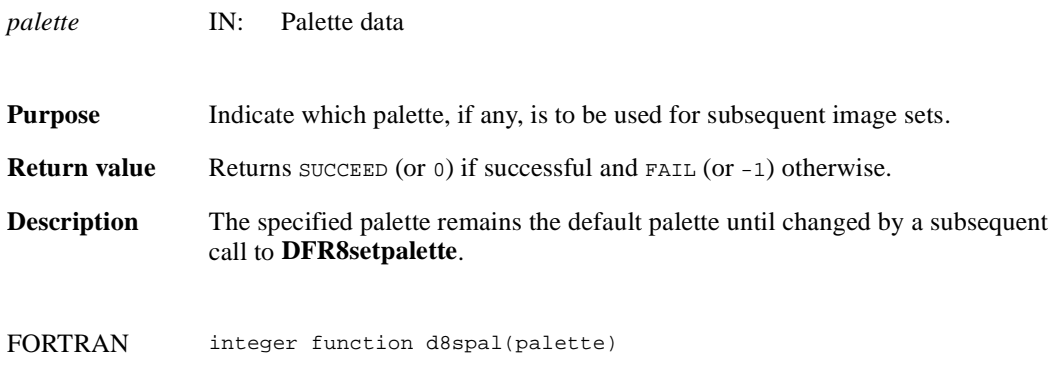

character\*(\*) palette

#### **DFR8writeref/d8wref**

intn DFR8writeref(char \**filename*, uint16 *ref*)

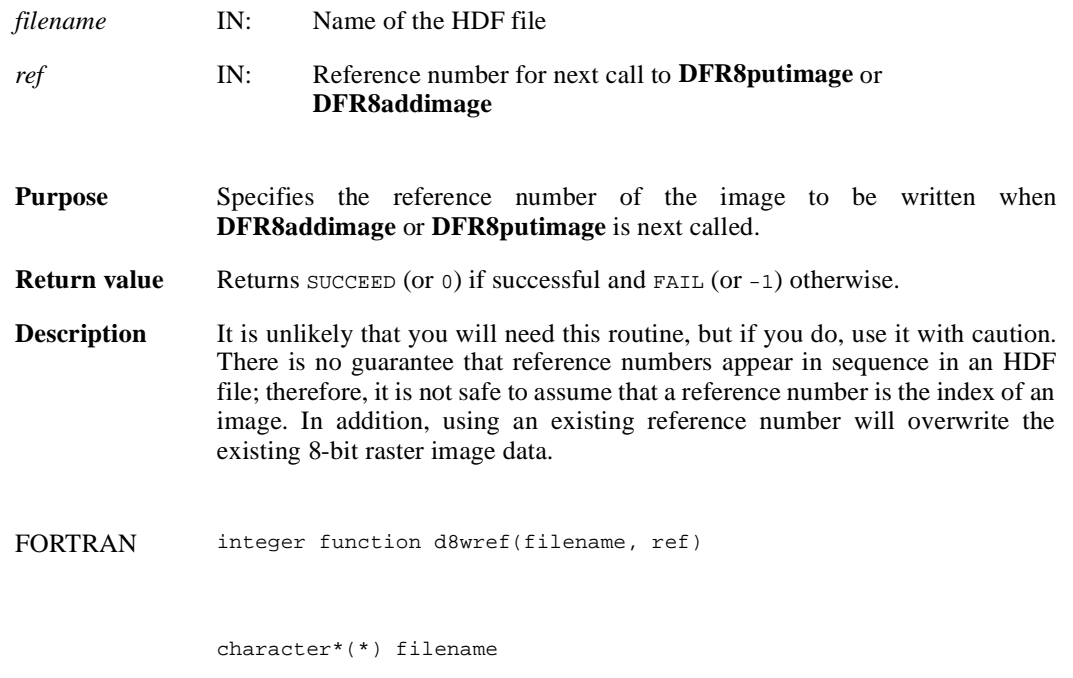

integer ref

National Center for Supercomputing Applications

#### **DFPaddpal/dpapal**

intn DFPaddpal(char \**filename*, VOIDP *palette*)

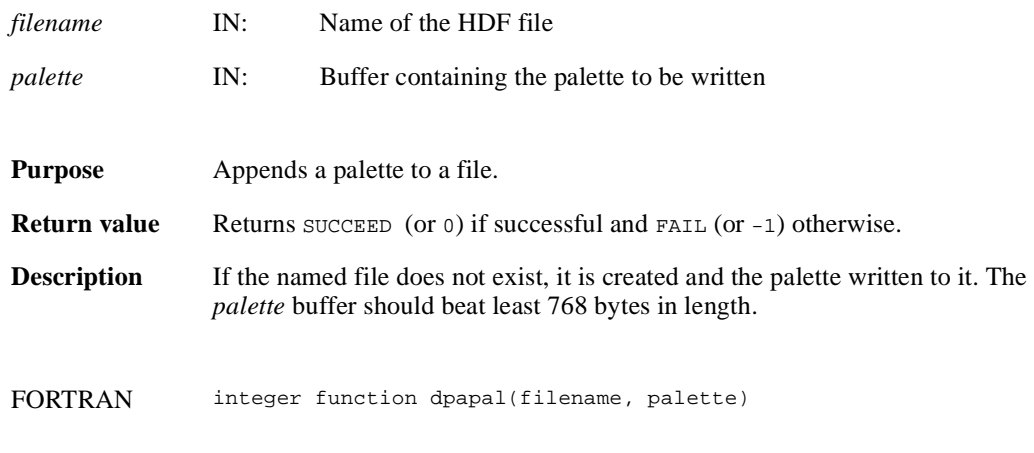

character\*(\*) filename, palette

## **DFPgetpal/dpgpal**

intn DFPgetpal(char \**filename*, VOIDP *palette*)

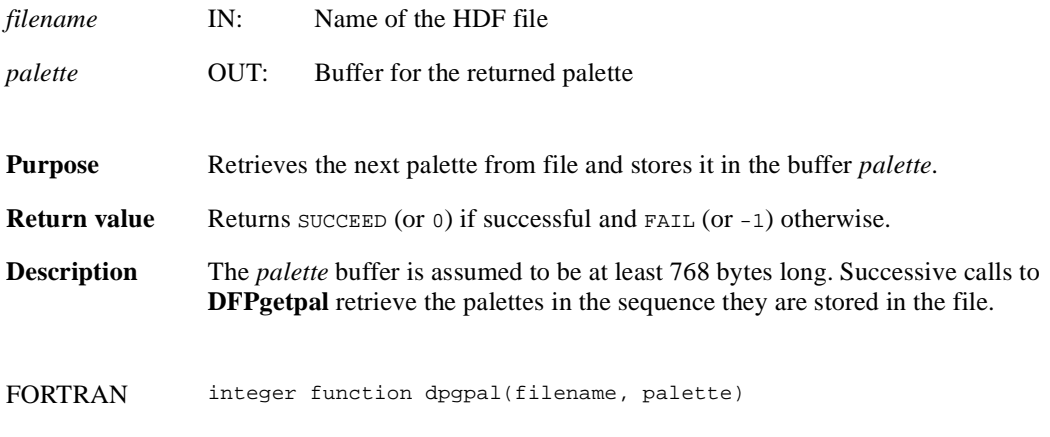

character\*(\*) filename. palette

#### **DFPlastref/dplref**

uint16 DFPlastref(void)

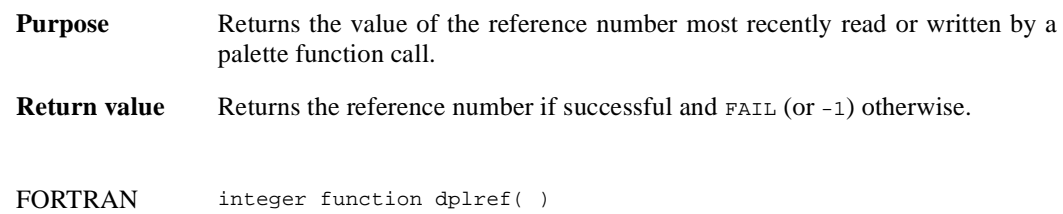

#### **DFPnpals/dpnpals**

intn DFPnpals(char \**filename*)

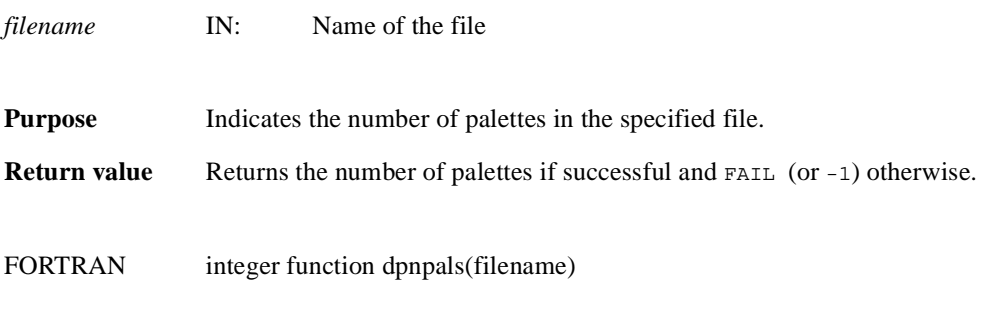

character\*(\*) filename

## **DFPputpal/dpppal**

intn DFPputpal (char \**filename*, VOIDP *palette*, intn *overwrite*, char \**filemode*)

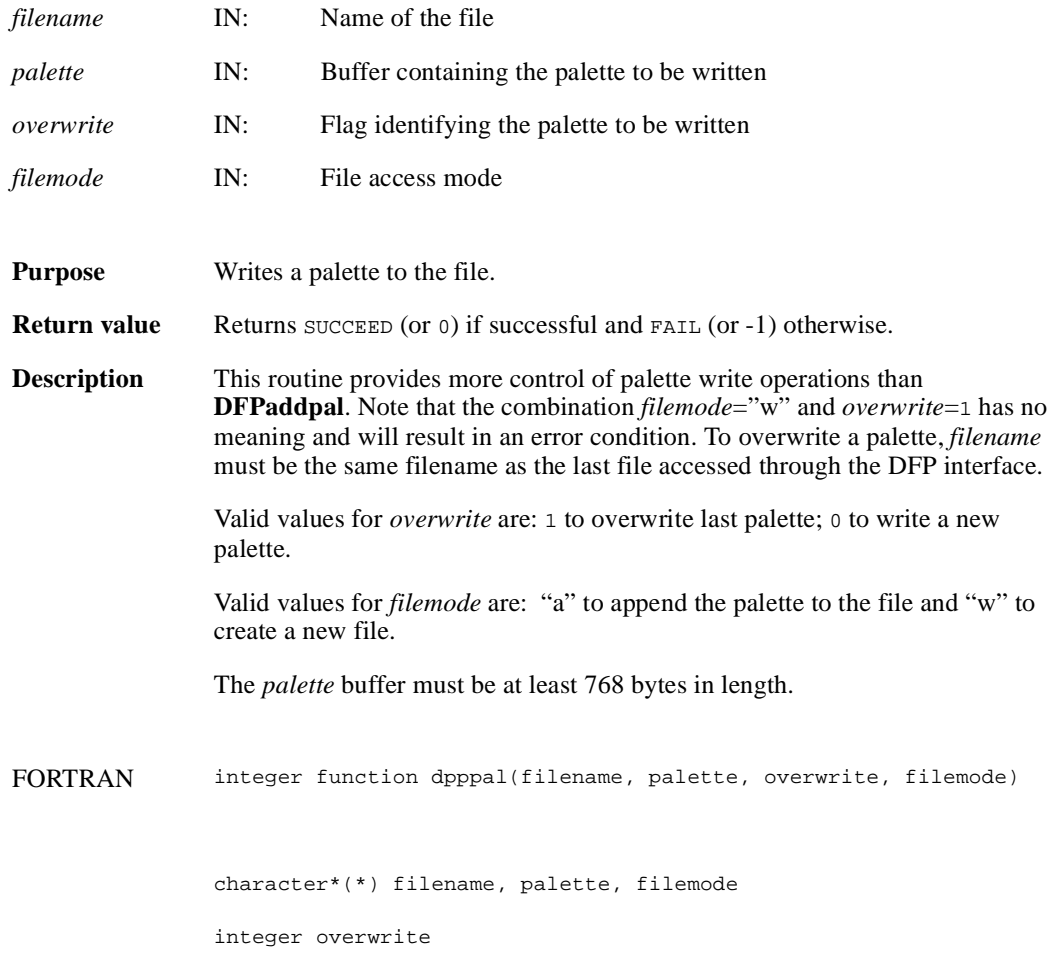

## **DFPreadref/dprref**

intn DFPreadref(char \**filename*, uint16 *ref*)

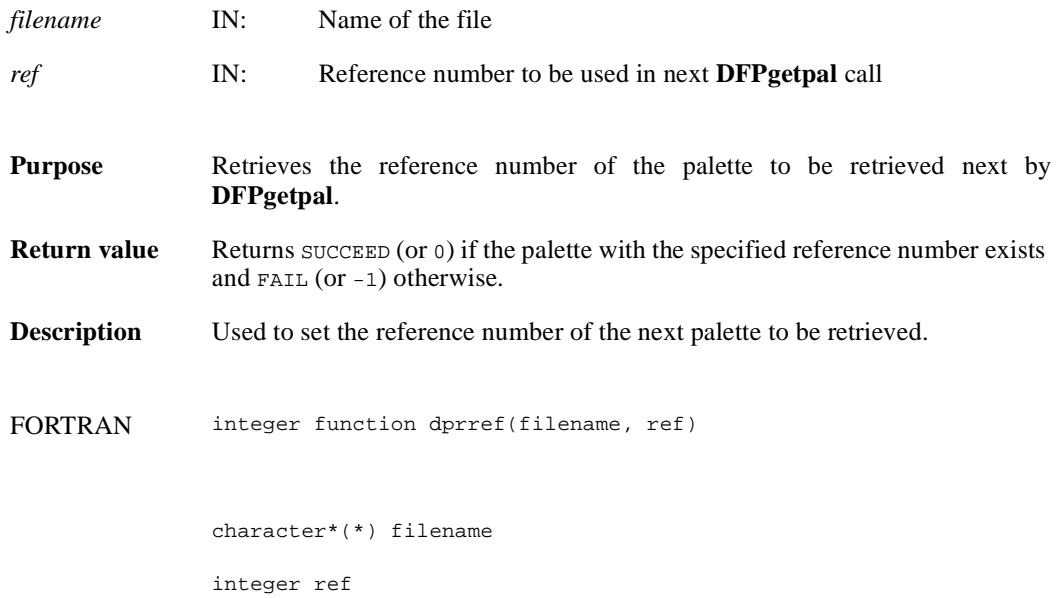

#### **DFPrestart/dprest**

intn DFPrestart( )

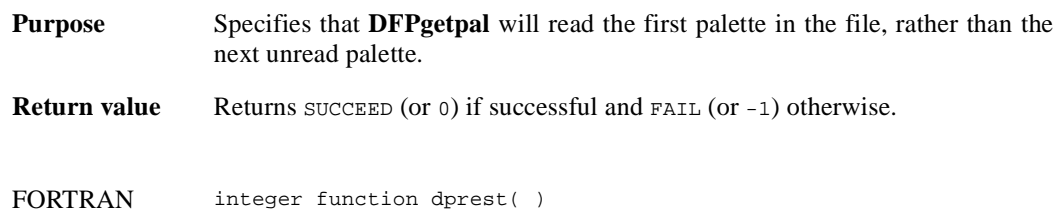

# **DFPwriteref/dpwref**

intn DFPwriteref(char \**filename*, uint16 *ref*)

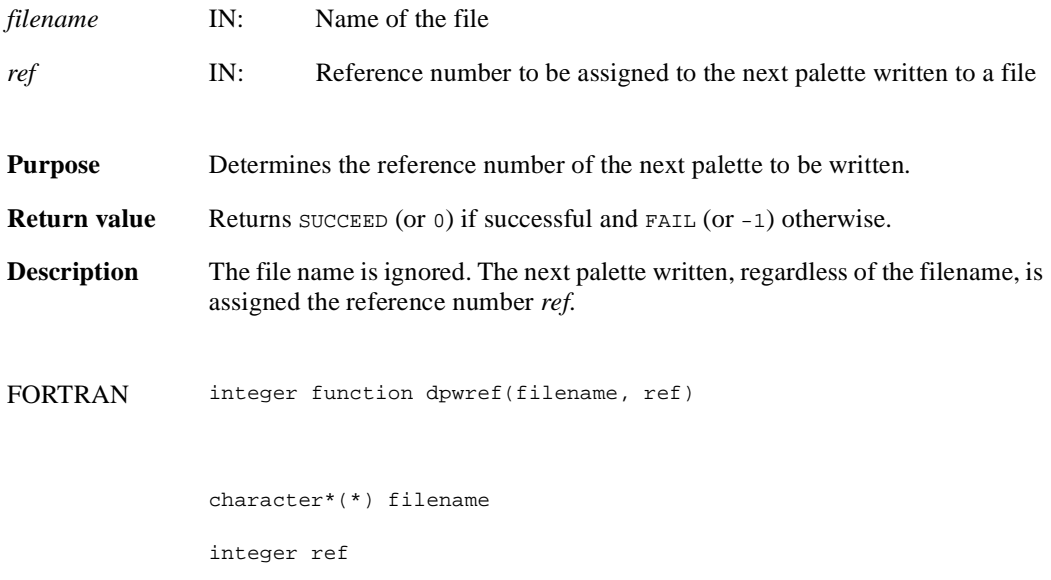

#### **DFKNTsize**

int DFKNTsize(int32 *data\_type*)

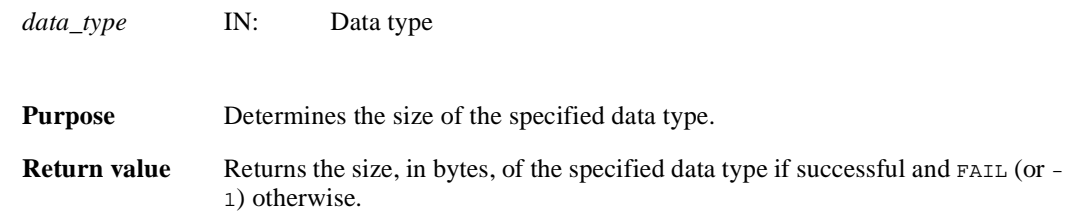

National Center for Supercomputing Applications

#### **DFUfptoimage/duf2im**

int DFUfptoimage(int32 *hdim*, int32 *vdim*, float32 *max*, float32 *min*, float32 \**hscale*, float32 \**vscale*, float32 \**data*, uint8 \**palette*, char \**outfile*, int *ct\_method*, int32 *hres*, int32 *vres*, int *compress*)

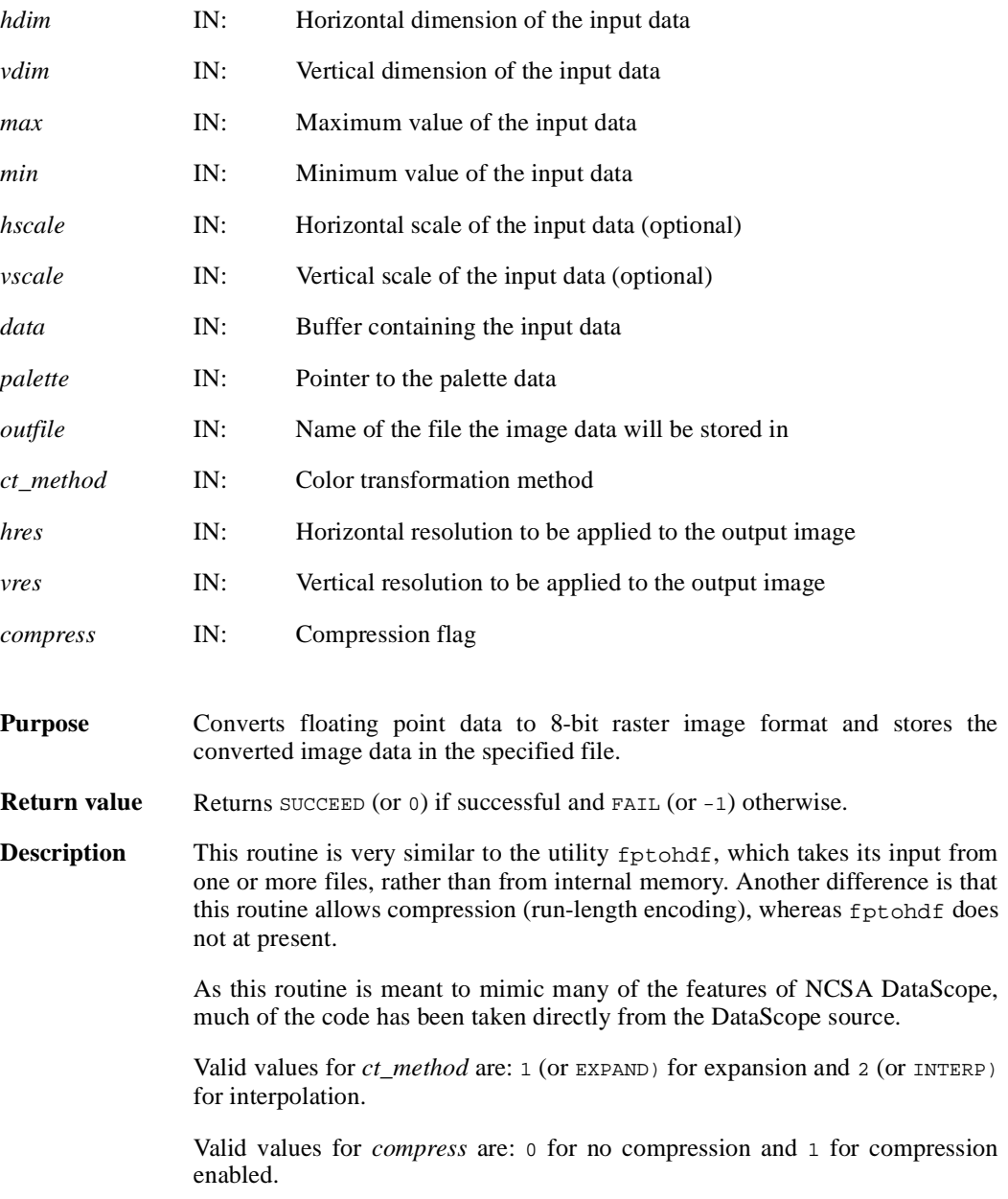

# **DFUfptoimage/duf2im** National Center for Supercomputing Applications

FORTRAN integer function duf2im(hdim, vdim, max, min, hscale, vscale, data, palette, outfile, ct\_method, hres, vres, compress) integer hdim, vdim real max, min, hscale, vscale, data character\*(\*) palette, outfile integer ctmethod, hres, vres, compress